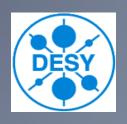

# Tango To Tine Gateway

#### Outline

- Why do we need gateways?
- The mapping schema
- Implementation
- Example : Archive

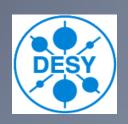

#### Why do we need gateways

- Tine To Tango
  - Petra3 experiments need to access machine data
    - Undulator gap and taper, interlocks, beam current, beam position, .....
- Tango To Tine
  - Petra3 experiments want to use the machine archiving system
    - Motor positions, temperatures, .....

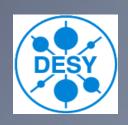

### The Mapping Schema

- → Tine server <-> Tango class
  - All devices have the same interface
- → Tine device <-> Tango device
  - Addressable on the network with a three field naming schema (x/y/z)
- Tine properties <-> Tango attributes and commands
  - Mapping is possible for all standard data types

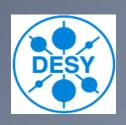

- Tine To Tango
  - The full Tine device name is mapped as Tango device
    - + context/server\_name/device\_name
  - Properties are mapped to Tango attributes
    - +The same names are used
  - Properties with different input and output data types are mapped as Tango commands
  - The same names are used

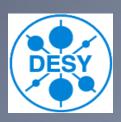

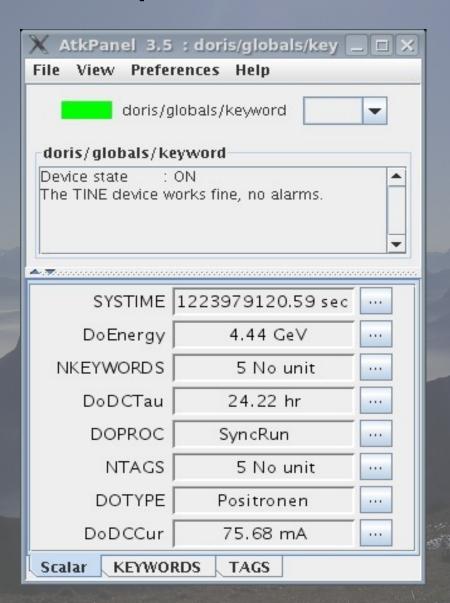

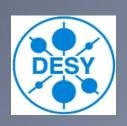

- → Tango To Tine
  - Tango class name is used as Tine server name
  - A list of Tango devices (or all) of the same class can be mapped into one gateway server
  - The Tine device name field shows the full Tango device name
    - domain/family/member

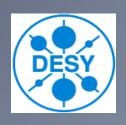

- → Tango To Tine
  - Tango commands and attributes are mapped to Tine properties
    - +The same names are used
  - Tine context and subsystem can be chosen for the gateway

Nov 5, 2008

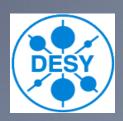

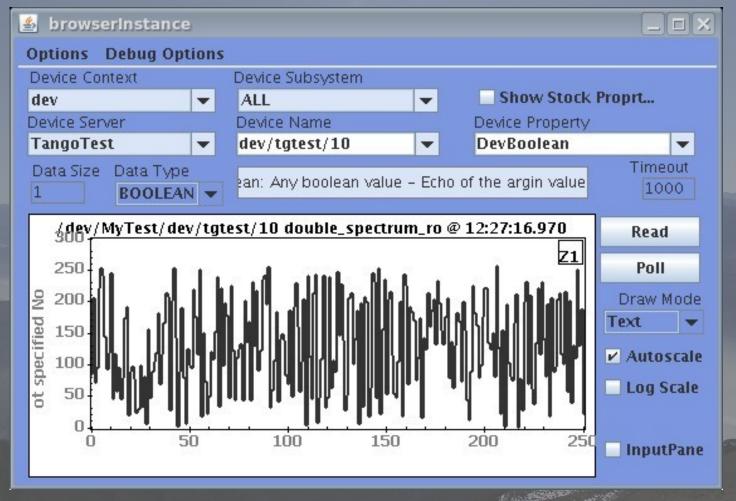

Nov 5, 2008

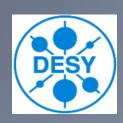

## Example: Archive

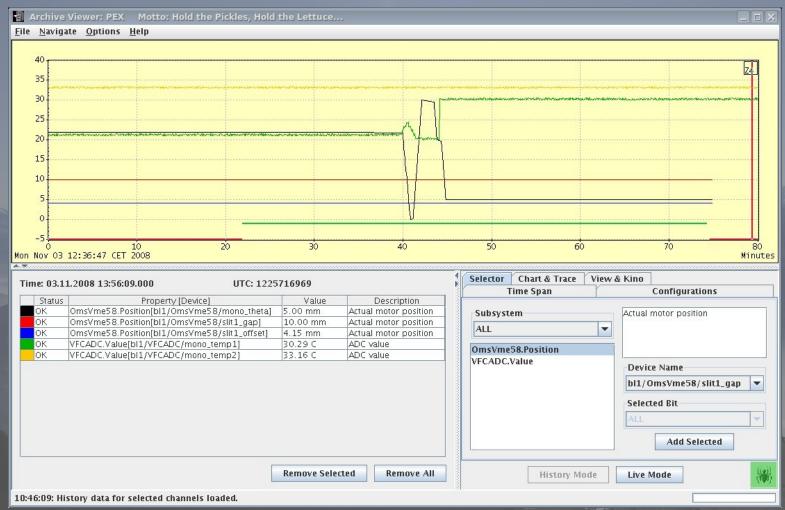

Nov 5, 2008